# **3D – Charakter: Kletterin am Seil**

**Kategorien : [Allgemein](https://blog.r23.de/allgemein/)** 

**Schlagwörter :** [3D-Figuren](https://blog.r23.de/tag/3d-figuren/), [3D-Modelling,](https://blog.r23.de/tag/3d-modelling/) [Charakterdesign](https://blog.r23.de/tag/charakter-design/), [Pop-Art Skulpturen](https://blog.r23.de/tag/pop-art-skulpturen/), [Virtual Reality](https://blog.r23.de/tag/virtual-reality/), [Web VR](https://blog.r23.de/tag/web-vr/)

**Datum :** 27. Oktober 2017

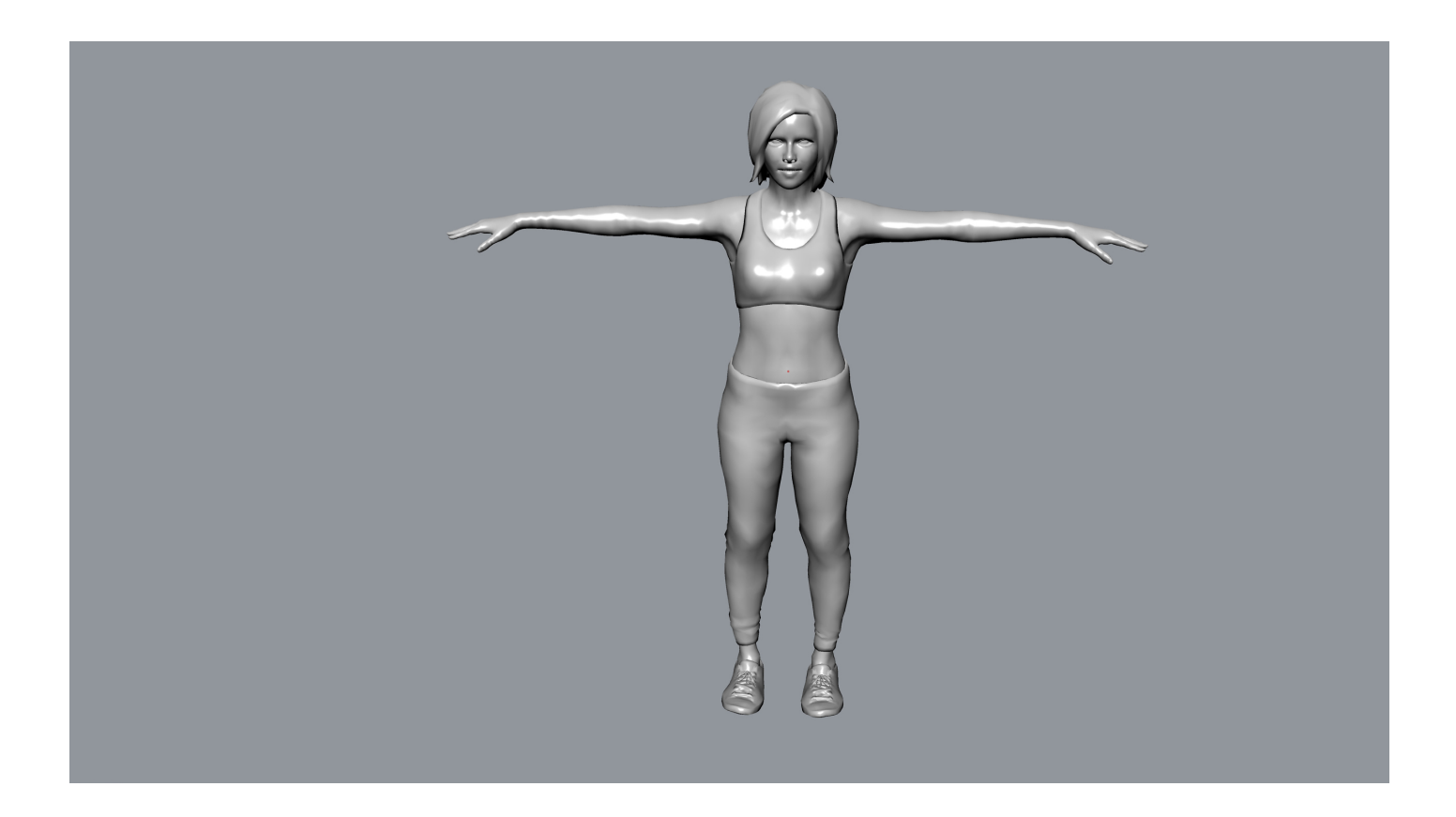

Für meinen 3D – Charakter: Kletterin am Seil habe ich heutigen r23Artikel einen Edelstahl 3D gewählt. Edelstahl ist ein großartiges Metall-Material für Objekte. Die Möglichkeiten der Oberflächenpolitur und -beschichtung sorgen für eine professionelle Erscheinung.

# **Mudbox 2018 Video: 3D – Charakter: Kletterin am Seil**

Ich habe den 3D – Charakter mit einer Animation auf Sketchfab für Euch veröffentlicht.

# **Sketchfab: Kletterin am Seil**

Mit dem aktualisierten [Sketchfab-Plug-in für WordPress](https://blog.r23.de/wordpress/wordpress-plugins/wordpress-plugin-sketchfab/) können neben 3D-Objekten und -Szenen jetzt auch Animationen mit wenigen Mausklicks direkt aus der Plattform in WordPress veröffentlicht werden.

Mit unserem kostenlosen WordPress Plugin können Sketchfab Inhalte in WordPress veröffentlicht werden.

<https://blog.r23.de/wordpress/wordpress-plugins/wordpress-plugin-sketchfab/>

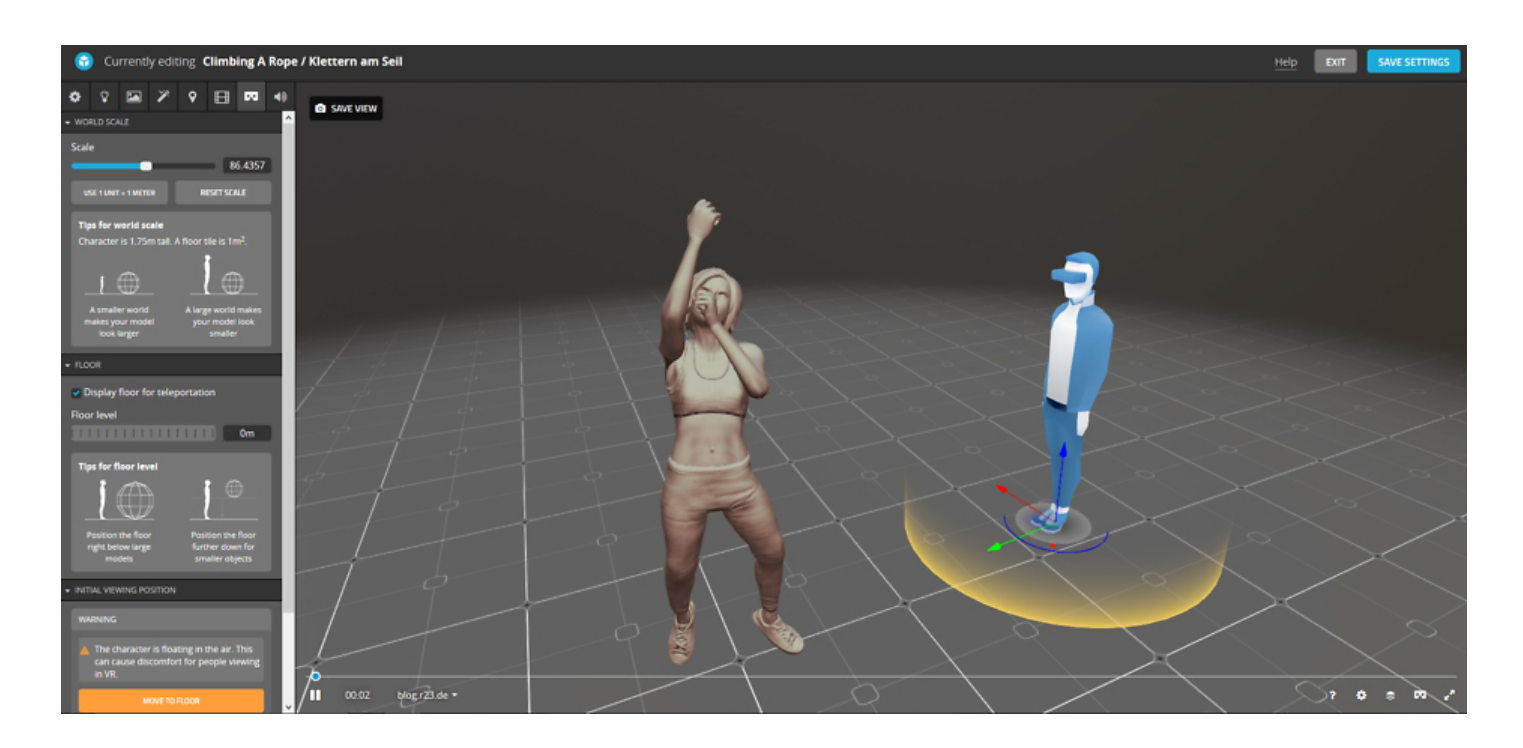

Für die Besitzer einer VR-Brille habe ich den Virtual Reality Raum auf Sketchfab gestaltet.

Blender: 3D – Charakter: Kletterin am Seil

### **Was ist Metal-Binder-Jetting**

Bei der Kletterin am Seil verwenden wir das Herstellungsverfahren Metal-Binder-Jetting. Das Binder Jetting (auch 3D-Druck) ist ein generatives Fertigungsverfahren, bei dem pulverförmiges Ausgangsmaterial an ausgewählten Stellen mit einem Binder verklebt wird. Das Verfahren nutzt ein flüssiges Bindemittel, das Schicht für Schicht entsprechend unsere 3D-Modells auf das Metallpulver aufgetragen wird.

Das Verfahren ist in der VDI-Richtlinie 3405 genormt unter der Bezeichnung "3D-Drucken" und geht auf Entwicklungen des Massachusetts Institute of Technology (MIT) zurück. Dort wurde in den frühen 1990er-Jahren eine Maschine gebaut, die auf einem Tintenstrahldrucker basiert und statt Tinte auf das Papier, den Binder auf das Pulver verschoss. Das MIT erhielt auch ein Patent auf das Verfahren. Die Bezeichnung "3D-Drucken" wird jedoch auch häufig als generische Bezeichnung für alle generativen Fertigungsverfahren benutzt, insbesondere im Marketing und in öffentlichen Medien. In der Fachliteratur ist damit meist das in der VDI 3405 genormte Verfahren gemeint.

Die Firma Sculpteo verwendet für Metal-Binder-Jetting den Drucker M-Flex, um unsere Kletterin am Seil in 3D zu drucken.

ExOne 3D-Metalldrucker verwenden die Binder Jetting-Technologie für den 3D-Druck von Prototypen und Kleinserien. Dieses Video zeigt den Prozess und die Technologie, die bei der Herstellung von unserer Kletterin zum Einsatz kommen. Erfahre mehr unter <http://www.exone.com>.

Beim 3D-Drucken werden wie bei allen generativen Fertigungsverfahren die Werkstücke schichtweise aufgebaut. Aus 3D-Daten wird die zu erzeugende Geometrie jeder einzelnen Schicht berechnet. Beim 3D-Drucken wird auf einen höhenverstellbaren Tisch eine Pulver- oder Granulatschicht aufgebracht und mittels Binder an den Stellen verklebt, die zum Werkstück zählen. Dazu wird ähnlich wie bei einem gewöhnlichen Tintenstrahldrucker ein Druckkopf verwendet, der statt Tinte den Binder aufbringt. Anschließend wird der Tisch um eine Schichtdicke abgesenkt und eine neue Pulverschicht aufgebracht. Dies wird so lange wiederholt, bis das Werkstück vollständig entstanden ist, das dann komplett vom umgebenden Pulver verborgen ist. Danach wird das überständige Pulver zur Weiterverwendung zurückgeführt, das Werkstück aus dem Drucker geholt und von Pulverresten befreit.

Das Verfahrensprinzip ähnelt damit dem selektiven Laserschmelzen, bei dem ein Metallpulver durch einen Laser örtlich geschmolzen wird.

### **Ich wünsche Euch einen wunderschönen Start ins Wochenende.**

#### **Verwandeln Sie Ihren Commerce mit AR und 3D-Produktvisualisierung!**

Bei uns geht es um Techniken, die es schaffen, das Produkt zum Erlebnis zu machen. Virtual & Augmented Reality, 360 Grad-Videos, Darstellungen in 3D, virtuelle Showrooms. Die Besucher:innen sollen eintauchen in die Welt des Unternehmens mit immersiven Technologien.

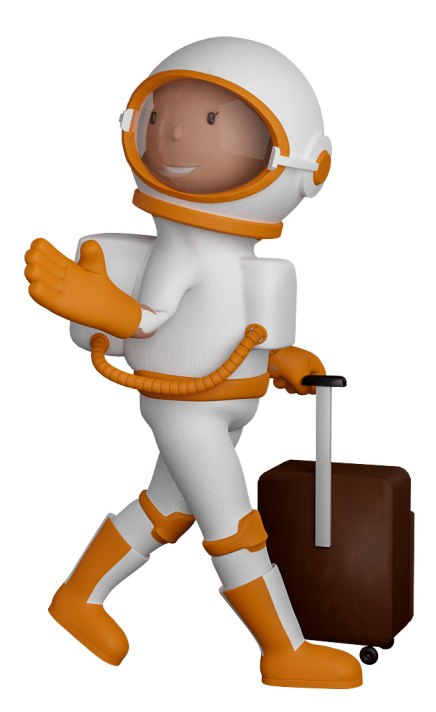

Sie können uns mit der Erstellung von individuellen 3D-Visualisierungen beauftragen. Jeder kann 3D-Visualisierungen bei unserem Kreativservice bestellen - unabhängig davon, ob Sie nur ein einzelnes 3D-Modell benötigen oder viele.

Wir unterstützen Sie bei der Umsetzung Ihres Augmented Reality (AR) oder Virtual Reality (VR) Projektes! Egal ob [Produktfotografie,](https://fantasiestudios.de/) [3D-Scan-Service,](https://blog.r23.de/3-d_modelle_metaverse/3d-scannen-dienstleistung/3d-scan-hole-dir-deinen-3d-inhalt-gleich-hier/) [3D-Visualisierung](https://blog.r23.de/anfrage/) oder fertige [3D-Modelle](https://blog.r23.de/produkt-kategorie/3d-modelle-online-guenstig-kaufen/) [für AR/VR](https://blog.r23.de/produkt-kategorie/3d-modelle-online-guenstig-kaufen/) – wir beraten Sie persönlich und unverbindlich.

#### **Wo kann ich Anregungen, Lob oder Kritik äußern?**

Ihre Meinung ist uns wichtig! Schreiben Sie uns, was Ihnen in Bezug auf unser Angebot bewegt. [info@r23.de](mailto:info@r23.de)

#### **R23 — Ihr Atelier für Virtual Reality und interaktive Markenerlebnisse**

Wünschen Sie ein individuelles Angebot auf Basis Ihrer aktuellen Vorlagen, nutzen Sie einfach unser **[Anfrageformular](https://blog.r23.de/anfrage/)**.

### **3D – Charakter: Kletterin am Seil**

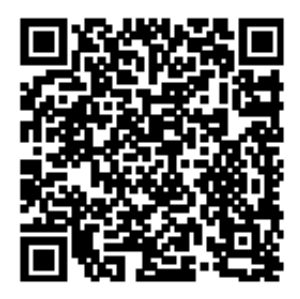

<https://blog.r23.de/allgemein/3d-charakter-kletterin-am-seil/>

Besuchen Sie uns auch auf **Facebook** und **Twitter**.

r23 Thüringenstr. 20 58135 Hagen **Deutschland** Telefon: 02331 / 9 23 21 29

E-Mail: info@r23.de

Ust-IdNr.:DE250502477